## Fichier:Montaje 3Dsteel V2 - Tutorial 1 - Estructura y eje Y Correa 2.jpg

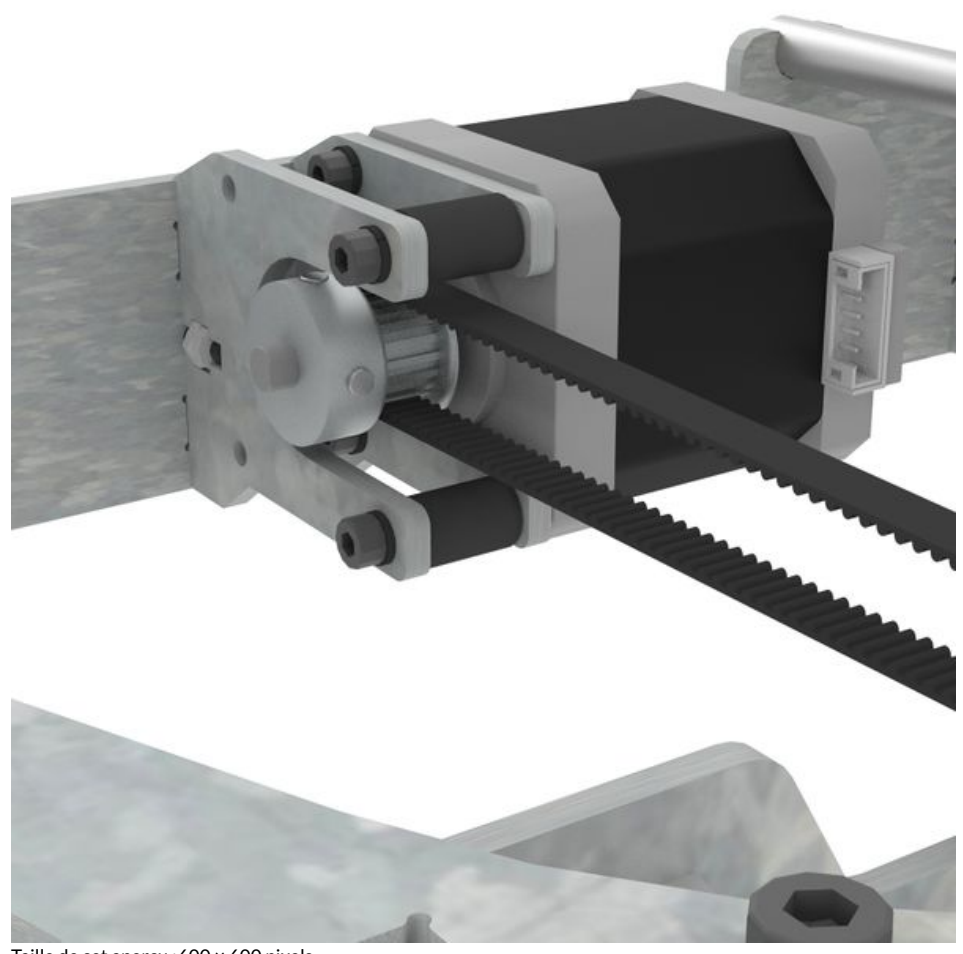

Taille de cet aperçu :600 × 600 [pixels](https://wikifab.org/images/thumb/0/02/Montaje_3Dsteel_V2_-_Tutorial_1_-_Estructura_y_eje_Y_Correa_2.jpg/600px-Montaje_3Dsteel_V2_-_Tutorial_1_-_Estructura_y_eje_Y_Correa_2.jpg). Fichier [d'origine](https://wikifab.org/images/0/02/Montaje_3Dsteel_V2_-_Tutorial_1_-_Estructura_y_eje_Y_Correa_2.jpg) (1 500 × 1 500 pixels, taille du fichier : 334 Kio, type MIME : image/jpeg) Montaje\_3Dsteel\_V2\_-\_Tutorial\_1\_-\_Estructura\_y\_eje\_Y\_Correa\_2

## Historique du fichier

Cliquer sur une date et heure pour voir le fichier tel qu'il était à ce moment-là.

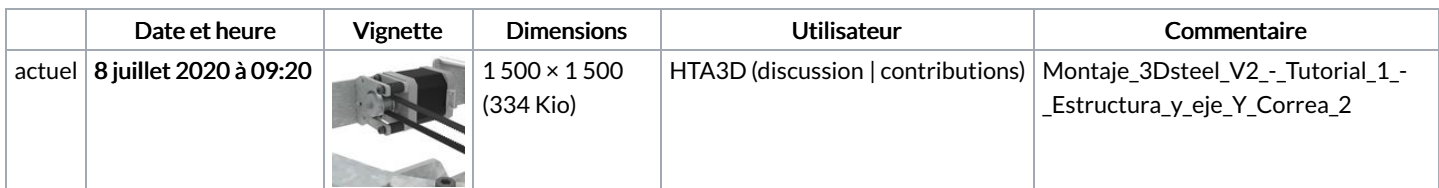

Vous ne pouvez pas remplacer ce fichier.

## Utilisation du fichier

La page suivante utilise ce fichier :

Montaje 3Dsteel V2 - Tutorial 1 - [Estructura](https://wikifab.org/wiki/Montaje_3Dsteel_V2_-_Tutorial_1_-_Estructura_y_eje_Y) y eje Y